# 5. Datové soubory BAB37ZPR – Základy programování

Stanislav Vítek

Katedra radioelektroniky Fakulta elektrotechnická České vysoké učení v Praze

#### Přehled témat

 $\bullet$  Část  $1 -$  Pole

Příklady – 1D pole

Dvojrozměrné pole – matice

Příklad – 2D pole

- $\bullet$  Část 2 Řetězce a seznamy
- $\bullet$  Část 3 Soubory

# <span id="page-2-0"></span>Část I Pole

<span id="page-3-0"></span>Příklady – 1D pole

#### Dvojrozměrné pole – matice

Příklad – 2D pole

#### Formulace problému

Kolikrát musíme náhodně s opakováním vybrat z množiny N prvků, než vybereme každý prvek alespoň jednou?

Matematická analýza

počet výběrů = 
$$
T(N) = [N H_N] \approx N(\log N + \gamma) + 0.5
$$
  
 $T(50) = 225$ 

 $H_N$  – harmonické číslo n-tého řádu  $\gamma \approx 0,577$  – Euler–Mascheroni konstanta

import random import sys n=50 # pocet ruznych prvku collectedCount=0 # pocet jiz vybranych ruznych prvku isCollected=[False]\*n # jiz jsme videli tento prvek count=0 # kolik prvku jsme jiz vybrali while collectedCount < n: r=random.randrange(n) # nahodny prvek 0..n-1  $count+=1$ if not isCollected[r]: # novy prvek collectedCount+=1 isCollected[r]=True

print("Pro n=%d bylo potreba %d vyberu." % (n,count))

- $\bullet$  Dělitelná jen 1 a sebou samým
- · Předmět zájmu matematiků od pradávna, cca od 70. let minulého století i velmi důležité aplikace (kryptografie)
- · Problémy s provočísly
	- výpis (počet) prvočísel v zadaném intervalu
	- test prvočíselnosti
	- rozklad na prvočísla
- · Přímočarý výpis prvočísel v intervalu

```
for num in range (lower, upper +1):
  if \min > 1:
    for i in range(2,num):
      if (num % i) == 0:
        break
      else:
        print(num)
```
# Prvočísla

 $\bullet$ ...

Možná vylepšení naivního algoritmu

- · dělíme pouze dvojkou a lichými čísly
- $\bullet$  dělíme pouze do  $\sqrt{n}$

Eratosthenovo síto

- · Opakovaně provádíme
	- označ další neškrtnuté číslo v seznamu jako prvočíslo
	- všechny násobky tohoto čísla vyšktrni

# Prvočísla

Možná vylepšení naivního algoritmu

- · dělíme pouze dvojkou a lichými čísly
- $\bullet$  dělíme pouze do  $\sqrt{n}$

 $\bullet$ ...

Eratosthenovo síto

- · Opakovaně provádíme
	- označ další neškrtnuté číslo v seznamu jako prvočíslo
	- všechny násobky tohoto čísla vyšktrni

```
def reset_multiples(is_candidate, i):
  k = 0while k < len(is_candidate):
    is_candidate[k] = 0k \neq idef eratosthenes(n):
  is_candidate = [1 for \_ in range(n)]for i in range(2, n):
    if is_candidate[i]:
      print(i, end=" "
```
reset\_multiples(is\_candidate, i)

# Histogram

- Histogram (PDF, Probability Density Function) je statistický ukazatel, popisující četnost sledované diskétní veličiny v zadaném intervalu
- $\bullet$  Nechť pole data obsahuje celá čísla v intervalu 0 9

data =  $[0, 1, 3, 6, 8, 1, 6, 3, 4, 3, 4, 1, 7, 5,$ 4, 9, 0, 0, 4, 2, 3, 4]

· Pro určení histogramu pak potřebujeme pole o stejné velikosti, jako je rozsah sledované veličiny. Pro každý výskyt hodnoty veličiny je pak inkrementována příslušná položka pole

```
h = [0]*10;
for i in range(len(data)):
  h[data[i]] += 1print(h)
```
<span id="page-11-0"></span>Příklady – 1D pole

#### Dvojrozměrné pole – matice

Příklad – 2D pole

```
def print_2d_matrix(a):
  for i in range(len(a)):
    print(a[i])
a =[[0.]*4]*2
```
print\_2d\_matrix(a)

[0.0, 0.0, 0.0, 0.0] [0.0, 0.0, 0.0, 0.0]

 $a[0]$ [1]=1.0 print\_2d\_matrix(a)

[0.0, 1.0, 0.0, 0.0] [0.0, 1.0, 0.0, 0.0]

```
def print_2d_matrix(a):
  for i in range(len(a)):
    print(a[i])
a =[[0.]*4]*2
```

```
print_2d_matrix(a)
```

```
[0.0, 0.0, 0.0, 0.0]
[0.0, 0.0, 0.0, 0.0]
```

```
a[0][1]=1.0print_2d_matrix(a)
```

```
[0.0, 1.0, 0.0, 0.0]
[0.0, 1.0, 0.0, 0.0]
```

```
def create_2d_matrix(n,m,v):
  "Creates a n-by-m matrix with initial value 'v'"
    a = \lceil \rceilfor i in range(n):
         a+=\lceil \int v \rceil *m \rceilreturn a
a=create_2d_matrix(2,4,0.0)
a[0][1]=1.0print_2d_matrix(a)
[0.0, 1.0, 0.0, 0.0]
[0.0, 0.0, 0.0, 0.0]
```

```
def create_2d_matrix(n,m,v):
    "Creates a n-by-m matrix with initial value 'v'"
    return [ [v]*m for i in range(n)]
a=create_2d_matrix(2,4,0.0)
a[0][1]=1.0print_2d_matrix(a)
```
[0.0, 1.0, 0.0, 0.0] [0.0, 0.0, 0.0, 0.0]

#### <span id="page-16-0"></span>I. [Pole](#page-2-0)

 $P^*$ íklady – 1D pole

#### Dvojrozměrné pole – matice

Příklad – 2D pole

#### Binomický koeficient (kombinační číslo)

$$
\binom{n}{k} = \frac{n!}{k!(n-k)!} \quad \text{for } n \ge k \ge 0
$$

· počet k prvkových podmnožin z n

$$
\binom{3}{1} = 3, \quad \binom{4}{2} = 6
$$

· koeficient v binomické větě

$$
(x + y)^n = \sum_{k=0}^n {n \choose k} x^{n-k} y^k
$$
  
\n
$$
(x + y)^1 = x + y
$$
  
\n
$$
(x + y)^2 = x^2 + 2xy + y^2
$$
  
\n
$$
(x + y)^3 = x^3 + 3x^2y + 3y^2x + y^3
$$
  
\n
$$
(x + y)^4 = x^4 + 4x^3y + 6x^2y^2 + 4xy^3 + y^5
$$

#### Binomický koeficient (kombinační číslo)

$$
\binom{n}{k} = \frac{n!}{k!(n-k)!} \quad \text{for } n \ge k \ge 0
$$

· počet k prvkových podmnožin z n

$$
\binom{3}{1} = 3, \quad \binom{4}{2} = 6
$$

· koeficient v binomické větě

$$
(x + y)^n = \sum_{k=0}^n {n \choose k} x^{n-k} y^k
$$
  
\n
$$
(x + y)^1 = x + y
$$
  
\n
$$
(x + y)^2 = x^2 + 2xy + y^2
$$
  
\n
$$
(x + y)^3 = x^3 + 3x^2y + 3y^2x + y^3
$$
  
\n
$$
(x + y)^4 = x^4 + 4x^3y + 6x^2y^2 + 4xy^3 + y^3
$$

#### Pascalův trojúhelník

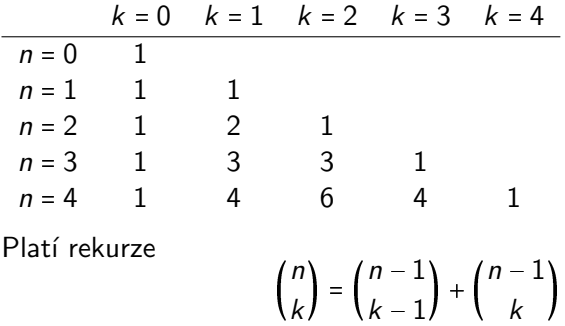

### Pascalův trojúhelník v Pythonu

Vypočítejte pole p, tak aby p $[n]$  [k] =  $\binom{n}{k}$  $\binom{n}{k}$ 

```
def pascal_triangle(N):
  p=[[1]]
  for n in range(2,N+1):
    prev = p[n-2] # předchozí řada
    p \leftarrow [1] +[prev[k-1] + prev[k] for k in range(1, n-1)] +[1]]
  return p
```
#### Pascalův trojúhelník v Pythonu

print\_2d\_matrix(pascal\_triangle(5))

[1] [1, 1] [1, 2, 1] [1, 3, 3, 1] [1, 4, 6, 4, 1]

Řádky pole nemusí mít stejnou délku.

# <span id="page-22-0"></span>Část II Řetězce a seznamy

#### Seznam z řetězce – split

• Rozdělí řetězec podle zadaného oddělovače, vrátí seznam

```
>> vowels = "a,e,i,o,u,y"
>>> vowels.split(",")
[2a', 2e', 2i', 2o', 2u', 2v']>>> message = ",-...|---|-..|.-"
>>> message.split("|")
[\cdot, - \cdot, \cdot, \cdot, - - \cdot, \cdot, - \cdot, \cdot, - \cdot]
```
· Využití pro načítání vstupu od uživatele

```
>>> input_string = input()
3 7
>>> xstring, ystring = input_string.split(" ")
\gg \times = int(xstring)
\gg y = int(ystring)
```
# <span id="page-24-0"></span>Část III Soubory

# Práce se soubory

#### Proč?

- · Vstupní data
- · Uložení výstupu programu
- · Udržovaní stavu programu mezi jednotlivými běhy
- · Větší projekty: databáze

- · Otevření souboru
- · Práce se souborem (čtení, zápis)
- · Zavření souboru

# Práce se soubory

#### Proč?

- · Vstupní data
- · Uložení výstupu programu
- · Udržovaní stavu programu mezi jednotlivými běhy
- · Větší projekty: databáze

#### Základní operace

- · Otevření souboru
- · Práce se souborem (čtení, zápis)
- · Zavření souboru

#### Práce se soubory – otevření a uzavření souboru

- $f = open(filename, mode)$
- · jméno souboru: řetězec
- · způsob otevření:
	- $\bullet$  čtení "r
	- $\bullet$  zápis " $\overline{w}$ " přepíše soubor, pokud ještě neexistuje, vytvoří jej
	- $\frac{2ap}{\pi}$  přidání na konec "a"
	- další možnosti: čtení i zápis, binární režim
- · uzavření: f.close()

#### Práce se soubory – čtení a zápis do souboru

- f.write(text) zapíše řetězec do souboru
	- raw výstup neukončuje řádky, je třeba explicitně použít ' $\langle n' \rangle$
- f.readline() přečte jeden řádek
- f.readlines() přečte všechny řádky, vrací seznam řádků
- f.read(count) přečte daný počet znaků
- f.read() přečte celý soubor, vrací řetězec
- $\bullet$  f.tell() aktuální pozice v souboru
- f.seek(position) přesun pozice v souboru

#### Práce se soubory – iterování po řádcích

· Intuitivní způsob

```
for line in f.readlines():
  print(line)
```
· Alternativní způsob

```
for line in my_file:
  print(line)
```
· Načtení pole ze souboru

```
f=open('line.txt','r')
line = f.readline()
pole = list(map(int, line.split())
```
Speciální blok with

- není třeba soubor zavírat uzavře se automaticky po ukončení bloku
- · souvislost s výjimkami

```
with open("/tmp/my_file", "r") as my_file:
  lines = my_file.readlines()
print(lines)
```